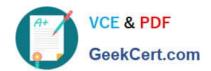

# 2V0-01.19<sup>Q&As</sup>

VMware vSphere 6.7 Foundations Exam 2019

# Pass VMware 2V0-01.19 Exam with 100% Guarantee

Free Download Real Questions & Answers PDF and VCE file from:

https://www.geekcert.com/2v0-01-19.html

100% Passing Guarantee 100% Money Back Assurance

Following Questions and Answers are all new published by VMware Official Exam Center

- Instant Download After Purchase
- 100% Money Back Guarantee
- 365 Days Free Update
- 800,000+ Satisfied Customers

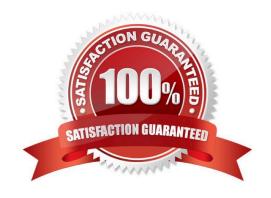

# VCE & PDF GeekCert.com

## https://www.geekcert.com/2v0-01-19.html

2024 Latest geekcert 2V0-01.19 PDF and VCE dumps Download

#### **QUESTION 1**

What three steps are necessary to enable Jumbo Frames for use with an iSCSI storage array? (Choose three.)

- A. Configure the MTU on the VMKernel port.
- B. Configure the MTU on the virtual switch.
- C. Configure the MTU on the physical switch.
- D. Configure the MTU on the LAG group.
- E. Configure the MTU on the VTEP.

Correct Answer: ABC

Reference: https://docs.vmware.com/en/VMware-

vSphere/6.7/com.vmware.vsphere.networking.doc/GUID53F968D9-2F91-41DA-B7B2-48394D997F2A.html

#### **QUESTION 2**

Which state does VMware recommend an ESXi host be in before removing the ESXi host from a DRS cluster?

- A. Powered off
- B. Quarantine mode
- C. Disconnected
- D. Maintenance mode

Correct Answer: D

Reference: https://pubs.vmware.com/vsphere-4-esx-vcenter/index.jsp?topic=/com.vmware.vsphere.bsa.doc\_40/vc\_admin\_guide/managing\_hosts\_in\_vcenter\_server/t\_remove\_a\_host\_from\_a\_cluster.html

#### **QUESTION 3**

Which two options can be used for vCenter Server 6.x database availability? (Choose two.)

- A. Microsoft SQL Server 2012/2014 AlwaysOn Availability Groups (AG)
- B. vCenter Server Watchdog
- C. NSX load balancer
- D. vCenter Server Heartbeat
- E. Microsoft Windows Server Failover Clustering

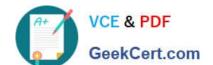

### https://www.geekcert.com/2v0-01-19.html

2024 Latest geekcert 2V0-01.19 PDF and VCE dumps Download

Correct Answer: BE

Reference: https://kb.vmware.com/s/article/1024051

#### **QUESTION 4**

What are the two minimum configurations of a disk group in a vSAN host?

- A. 1 SSD drive for the caching tier and 1 or more SSDs for the capacity tier
- B. 1 SSD drive for the caching tier and 1 or more HDDs for the capacity tier
- C. 2 or more SSD drives for the caching tier and 2 or more HDDs for the capacity tier
- D. 2 or more SSD drives for the caching tier and 2 or more SSDs for the capacity tier

Correct Answer: A

Reference: https://docs.vmware.com/en/VMware-vSphere/6.5/com.vmware.vsphere.virtualsan.doc/GUID4B738A10-4506-4D70-8339-28D8C8331A15.html

#### **QUESTION 5**

A vSphere administrator has been tasked with ensuring that 500 virtual desktops are unable to communicate with one another, but can communicate with required services.

Which two solutions does VMware recommend? (Choose two.)

- A. vSphere Host Firewall
- B. Private VLAN
- C. VMware NSX Distributed Firewall
- D. Port Filtering

Correct Answer: BC

Latest 2V0-01.19 Dumps 2V0-01.19 VCE Dumps 2V0-01.19 Practice Test